# **MAT 265 Assignment 5 Ilia Nikiforov**

### **New MySQL functions**

#### **Abstract**

In this report, I explore new MySQL functions. Specifically, I try string manipulation, extracting day of the week, getting variance and standard deviation, and manually replacing null values using coalesce()

For the first query I experiment with 2 string functions, specifically CONCAT\_WS and LEFT. CONCAT\_WS concatenates two strings with a separator of one's choice. LEFT select a certain number of characters from a string starting from the left.

#### **QUERY 1:**

select

title,

collcode,

itemtype,

CONCAT\_WS("\_", collcode,itemtype) as combo\_class,

LEFT(itemtype,1) as adult\_or\_juvenile

from spl\_2016.inraw limit 10

#### **RESULT:**

The result is stored in concat\_and\_left.csv.

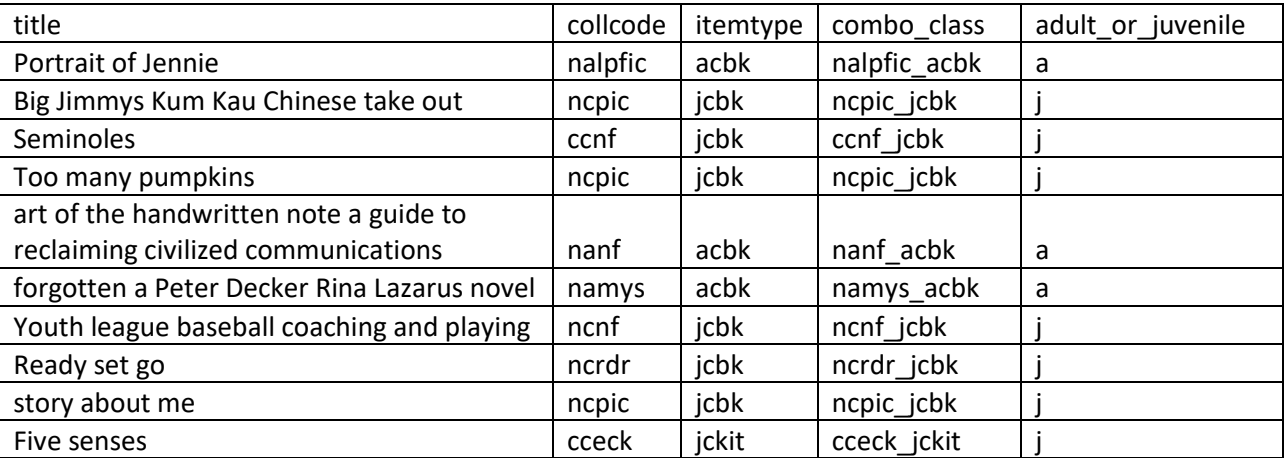

Combo\_class is created using the CONCAT\_WS() command by combining collection code and item type. The result is a classification that includes both variables.

Adult or juvenile is created by using LEFT() to select the first letter of the itemtype, since in this classification adult items start with "ac" and juvenile items start with "jc". In the end result, the first letter "a" stands for adult, and the first letter "j" stands for juvenile.

For the second query, I will use the command DAYNAME(). This command applies to a date and returns the day of the week of that date. As an example, I will get aggregate counts per days of the week in March 2015, to see which day is typically the busiest in the library.

### **QUERY 2:**

select

DAYNAME(cout) as day of the week,

count(\*) as counts

from spl\_2016.inraw

where date\_format(cout, '%Y-%m-%d') between '2015-03-01' and '2015-03-31'

group by 1

order by 2

**RESULT:** the result is stored in dayname.csv. As seen in the table below, Monday is typically the busiest day in SPL.

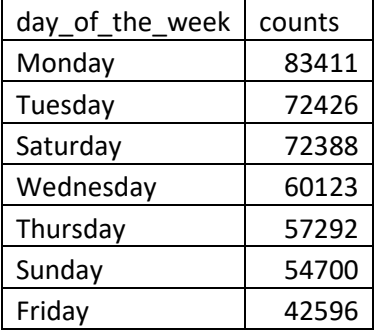

In the next query I will use some statistical functions, namely sample standard deviation and sample variance, both being measures of spread. I will use STDDEV\_SAMP() and VAR\_SAMP() commands, to get both statistics for daily checkout counts in March 2015. In addition, I will use ROUND() command to round both to 2 decimal places.

## **QUERY 3:**

select

avg(counts) as mean, round(stddev\_samp(counts),2) as standard\_deviation, round(var\_samp(counts),2) as variance from( select day(cout) as days, count(\*) as counts from spl\_2016.inraw x where date\_format(cout, '%Y-%m-%d') between '2015-03-01' and '2015-03-31'

group by 1) y

RESULT: the result is stored in sd\_and\_var.csv. and displayed below. Relative to the mean, the standard deviation is pretty high, meaning that there was noticeable variation in book counts in March 2015.

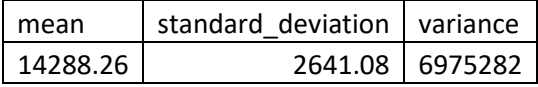

In the next query I will use COALESCE() command to replace null values in a table with something else. This command has a syntax: COALESCE(expression, value), where "expression" can be a column to scan, and "value" is what I will replace null values with.

#### **QUERY 4:**

select

title,

subj,

COALESCE(subj,"some subject") as coalesce\_example

from spl\_2016.inraw

where subj is null

limit 10

**RESULT**: the result is stored in "coalesce.csv". As seen in the table below, coalesce took "subj" that is null and replaced it with an arbitrary name that I gave it. The benefit of this command is that it can be used to manually fill in null values in the database based on a certain condition.

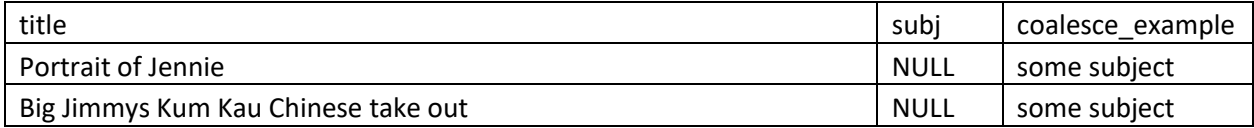

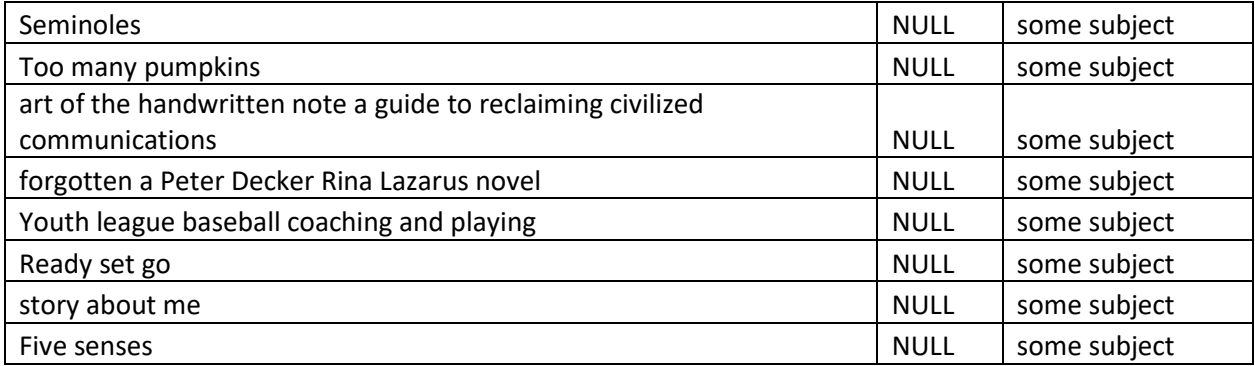